PENNSYLVANIA STATE ORGANIZATION

*The Delta Kappa Gamma Society International*

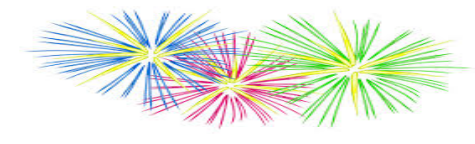

The Spark

Strengthening communications Providing support Acknowledging chapters

Keeping accurate records

**Communications Committee Newsletter Summer 2017** 

## *The DKG "Uniblog"*

Reaching out

The previous issue of *The Spark* provided information about the Communications and Publicity Blog. Did you know that other International Committees have blogs as well?

To make it easier for you to connect with all of these blogs, check out the "uniblog." This allows you to look for information and inspiration from many sources in one spot instead of going to separate committee pages.

Moreover, for those members who have specific interests, there are tabs at the top of the uniblog allowing members to find topics more easily within the larger blog!

## *Guess Who is Uniblogging?*

Founder Annie Webb Blanton is sharing insights to help the society move productively toward the 2018 convention in Austin, DKG's hometown.

## Featured App: Slack – Business Communication for Teams

Slack brings communication and collaboration into one place. This app can be used to communicate with your chapter and organize your conversations by topics, projects, or anything else that matters to your work. It allows you to message or call any person within your chapter, share and edit documents, and integrate tools you already use including Google Drive, Dropbox, Twitter, and more. In addition, easily search a central knowledge base that indexes and archives past conversations and files. Stop slacking off…and use Slack!

## *2015-2017 Tech App Review*

With this being the final issue of The Spark for my term as Communications Chair, I thought I would provide a summary of all of the tech apps that were provided in each issue during the 2015-2017 biennium.

**Remind:** Although specifically designed for classroom teachers, chapters can utilize this free app to send out reminders via text or email about upcoming meetings or programs.

**Plickers:** Another app created for teachers that could find a use in chapter meetings. Simply print a set of answer cards at plickers.com. Ask your group a question that you have pre-entered into your account page. Group members hold up their answer cards and the leader scans the group with her device's camera to get instant feedback and results!

**Doodle:** Is scheduling chapter meetings difficult due to member conflicts? Chapter officers (or those who plan meetings) can use Doodle to select possible meeting dates and times. These are then sent out to members via email who respond by choosing their preferred dates and times. When most of the responses are received, the best meeting date from all can be selected! Voila!

**Evernote:** This is an app that allows you to create to-do lists, jot down reminders, or even snap a picture of something you need to remember. These notes can then be accessed wherever you go on all your devices, forever.

**Pocket:** Are you someone who searches for and finds images, articles, videos, and other content online but don't always have the time to use, read, or view them? Just save them to Pocket. What you save will sync across all of your devices so you can come back to it whenever and wherever you would like (no Wi-Fi needed). Plus, there is unlimited storage and you can customize Pocket to match your reading style. What's in your pocket? 

**Prezi:** Tired of PowerPoint presentations and want to go beyond boxed-in slides, transitions, and themes? Why not try Prezi, presentation software that uses motion, zoom, and spatial relationships to bring your ideas to life. You simply pick a template (that you can customize and make your own), add your content (Prezi supports all popular file types), and present from anywhere. Want to see some Prezis in action? Go to YouTube and search "Simple Steps to a Great Prezi" and "Official Prezi Tutorials (80 videos)" to get started.

**TeamSnap:** Although designed as a sports team management app, any group can utilize it to help with its day-to-day organization and communication. Create your "roster" of members, adding and editing as needed. Create schedules of "games" (meetings) with times, locations, and maps. Determine which "players" are available for meetings by seeing who has RSVP'd with a Yes, No, or Maybe. Is a member or committee in charge of refreshments? "Managers" can assign this also. Capture your meeting in photos and upload them to share with "fans." Go TeamSnap!